**7.2**

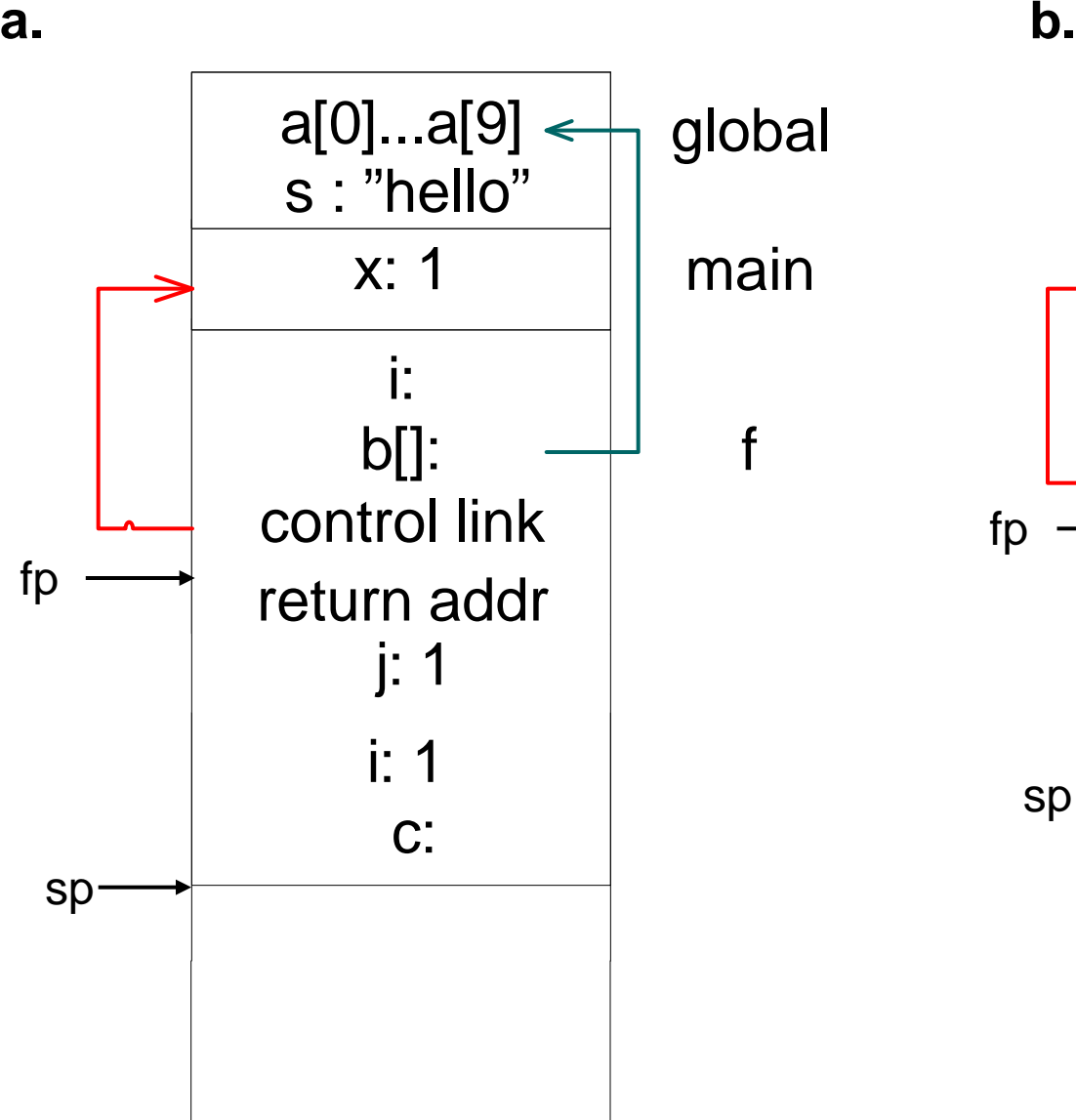

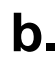

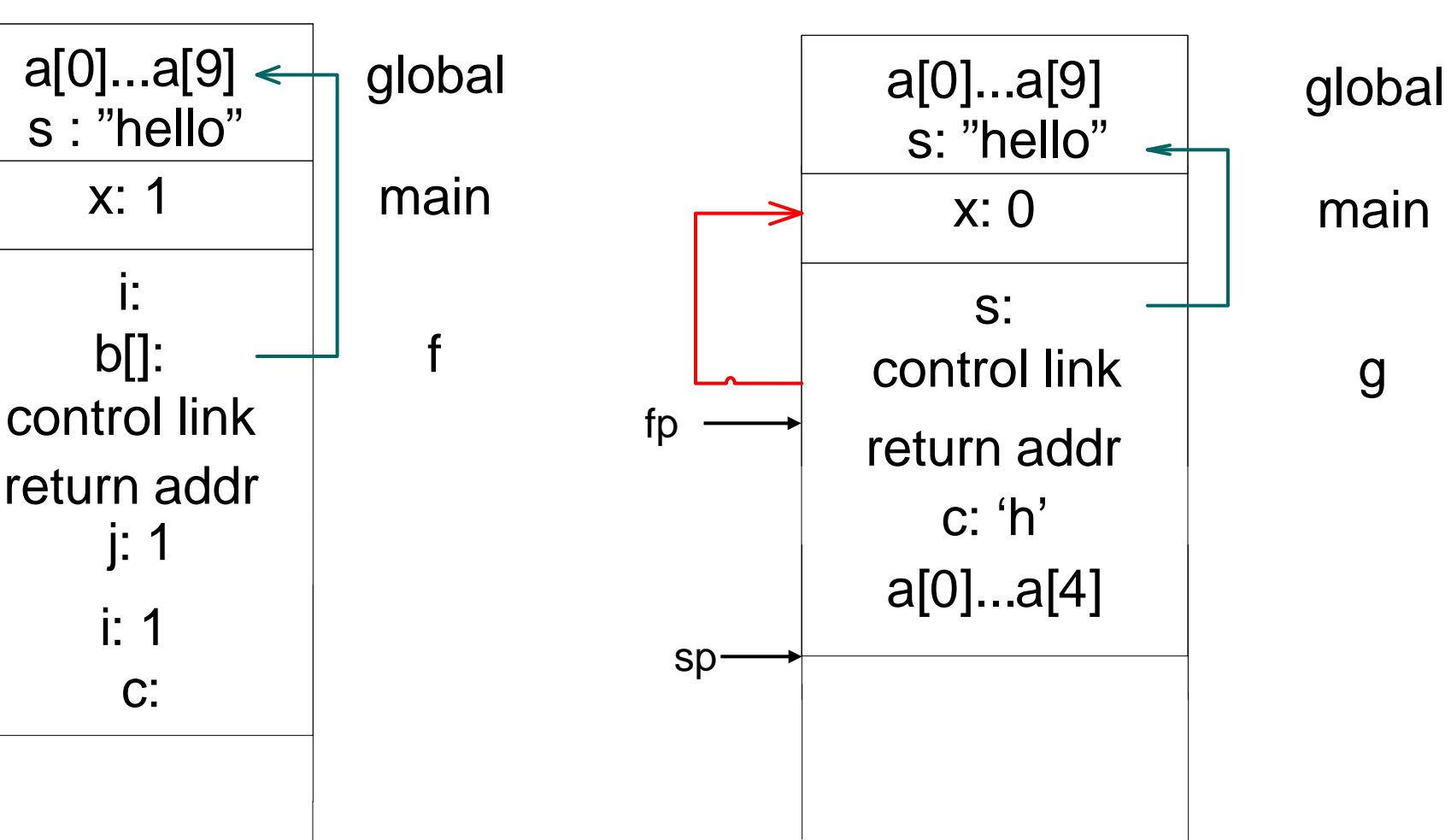

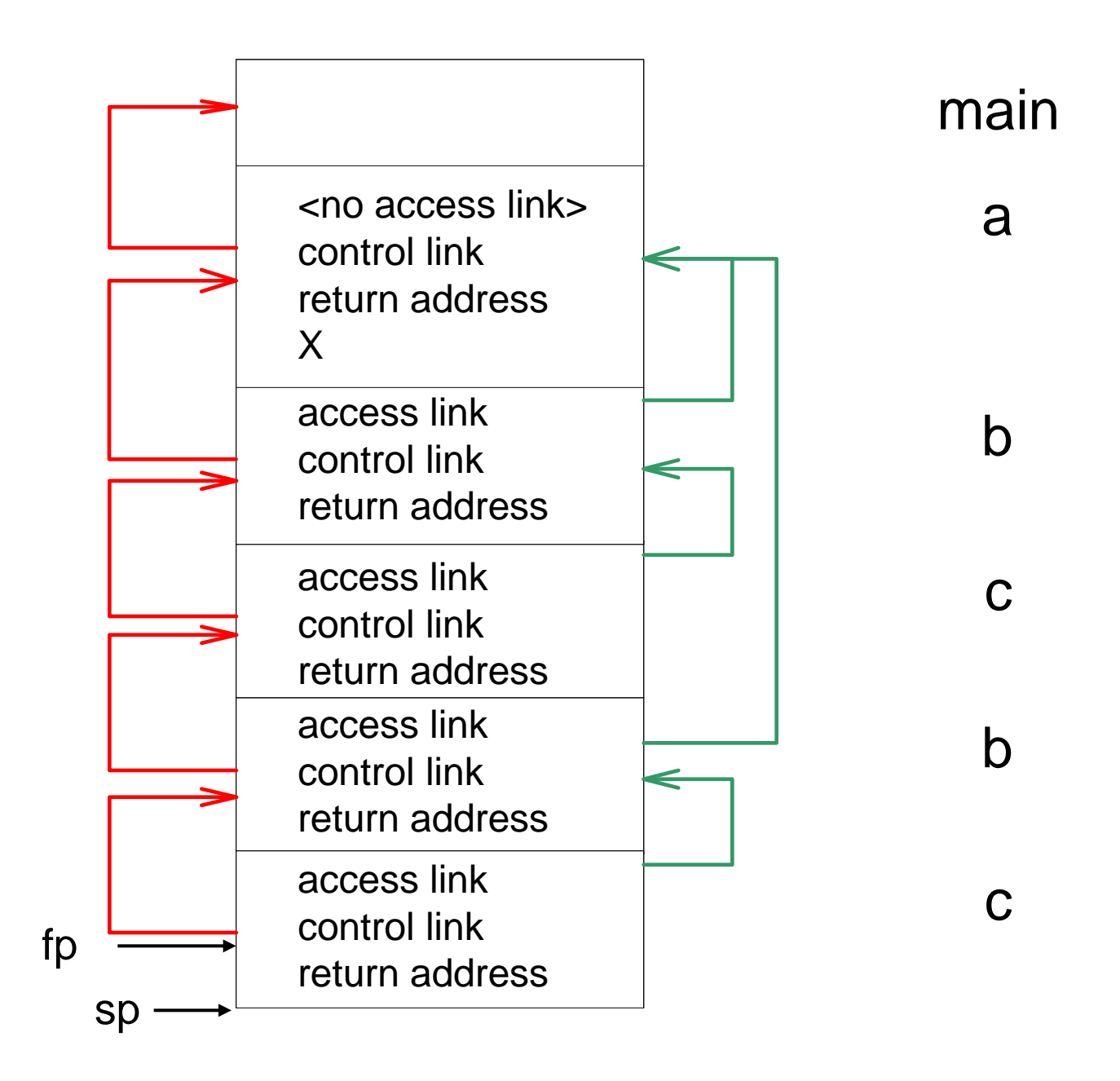

## **7.10**

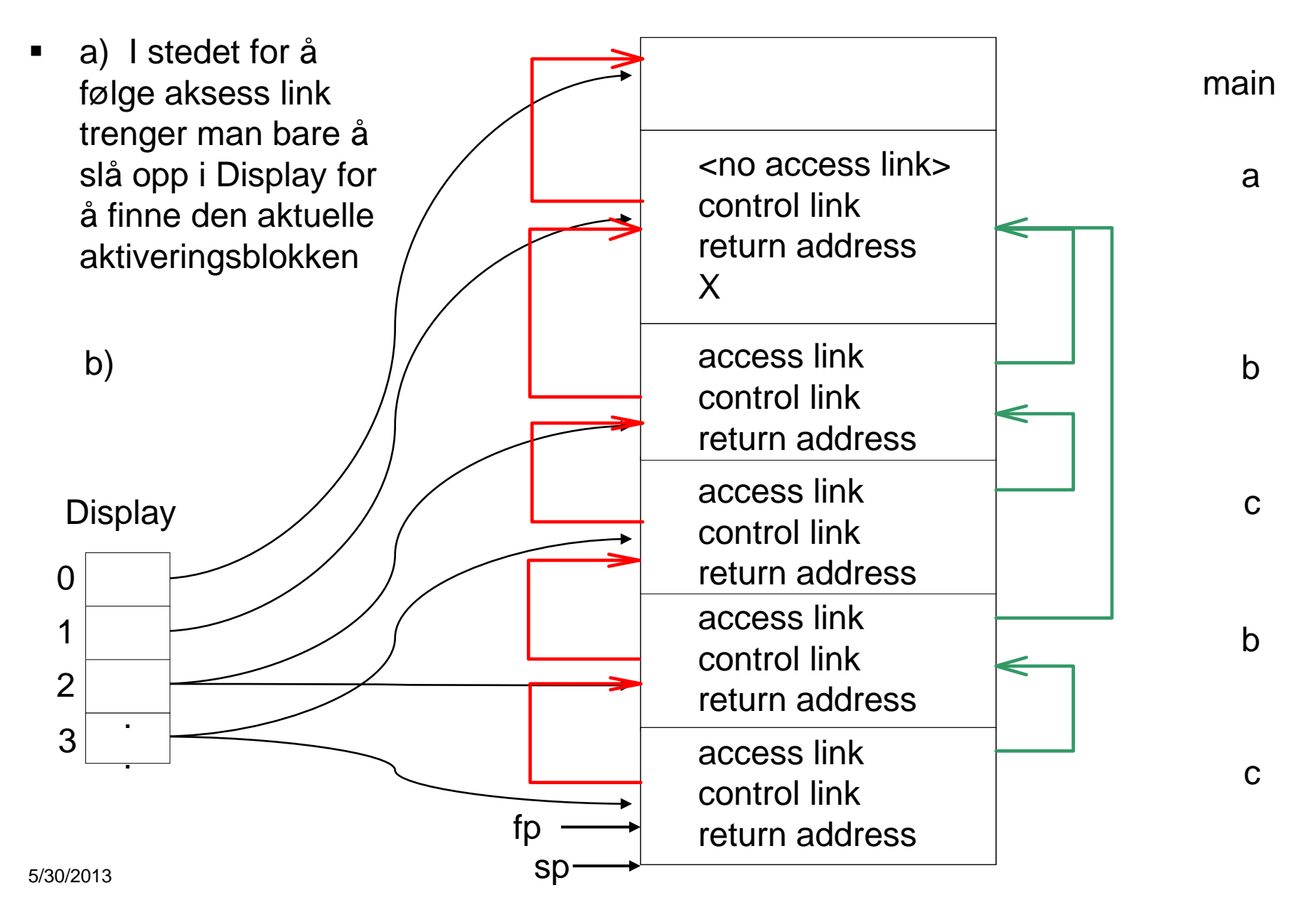